# Cheatography

# Principes de programmation C Cheat Sheet by [fairouzahlem](http://www.cheatography.com/fairouzahlem/) via [cheatography.com/181761/cs/37796/](http://www.cheatography.com/fairouzahlem/cheat-sheets/principes-de-programmation-c)

# Premier programme C

#include<stdio.h> int main(){ printf("Hello world! \n"); return 0; }

#### Types des variables

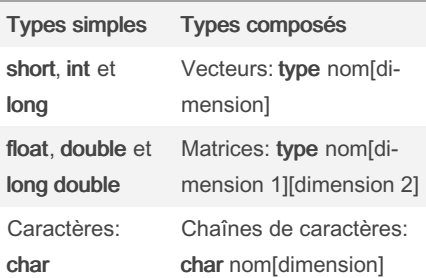

#### Les boucles

#### La boucle for

for(exp1;exp2;exp3){ }

- exp1 permet d'initialisation du compteur de
- la boucle, exécutée une seule fois.
- exp2 est la condition d'itération de la boucle.
- exp3 est une opération sur le compteur.

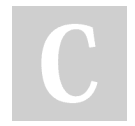

# By fairouzahlem

[cheatography.com/fairouzahlem/](http://www.cheatography.com/fairouzahlem/)

# Variables et constantes

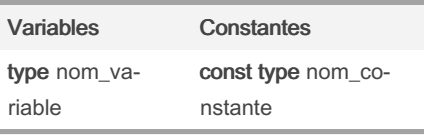

La directive #define peut être utilisée pour définir des constantes dans le préambule. Il n'y a pas d'espace réservé uniquement à la déclaration des variables dans un programme C.

#### Mots clé

auto, break, case, char, const, continue, default, do, double, else, enum, extern, float, for, goto, if, inline, int, long, register, restrict, return, short, signed, sizeof, static, struct, switch, typedef, union, unsigned, void, volatile, while

Les mots-clé ne peuvent être utilisés comme des variables ou des noms de fonctions.

### Les boucles (copy)

La boucle for

for(exp1;exp2;exp3){ }

```
- exp1 permet d'initialisation du compteur
de la boucle, exécutée une seule fois.
- exp2 est la condition d'itération de la
boucle.
```
- exp3 est une opération sur le compteur.

# Not published yet.

Last updated 19th March, 2023. Page 1 of 1.

# Lecture et écriture

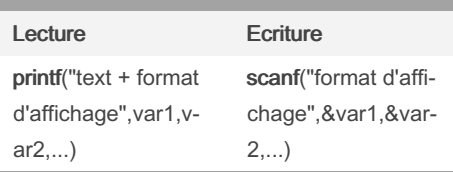

- Ces deux fonctions se trouvent dans la librairie stdio h.

- Le format d'affichage est le symbole % suivi d'un caractère, sert à indiquer le type de la variable ou l'expression à lire ou à afficher.

- On utilise %d pour les int, %f pour les float, %u pour les unsigned, etc.

#### Les conditions

Simples Complètes

 $if(condition){ } \$   $if(condition){ } \$ 

Les boucles (copy) (copy)

La boucle for

for(exp1;exp2;exp3){ }

- exp1 permet d'initialisation du compteur de la boucle, exécutée une seule fois. - exp2 est la condition d'itération de la boucle.

- exp3 est une opération sur le compteur.

Sponsored by ApolloPad.com Everyone has a novel in them. Finish Yours! <https://apollopad.com>